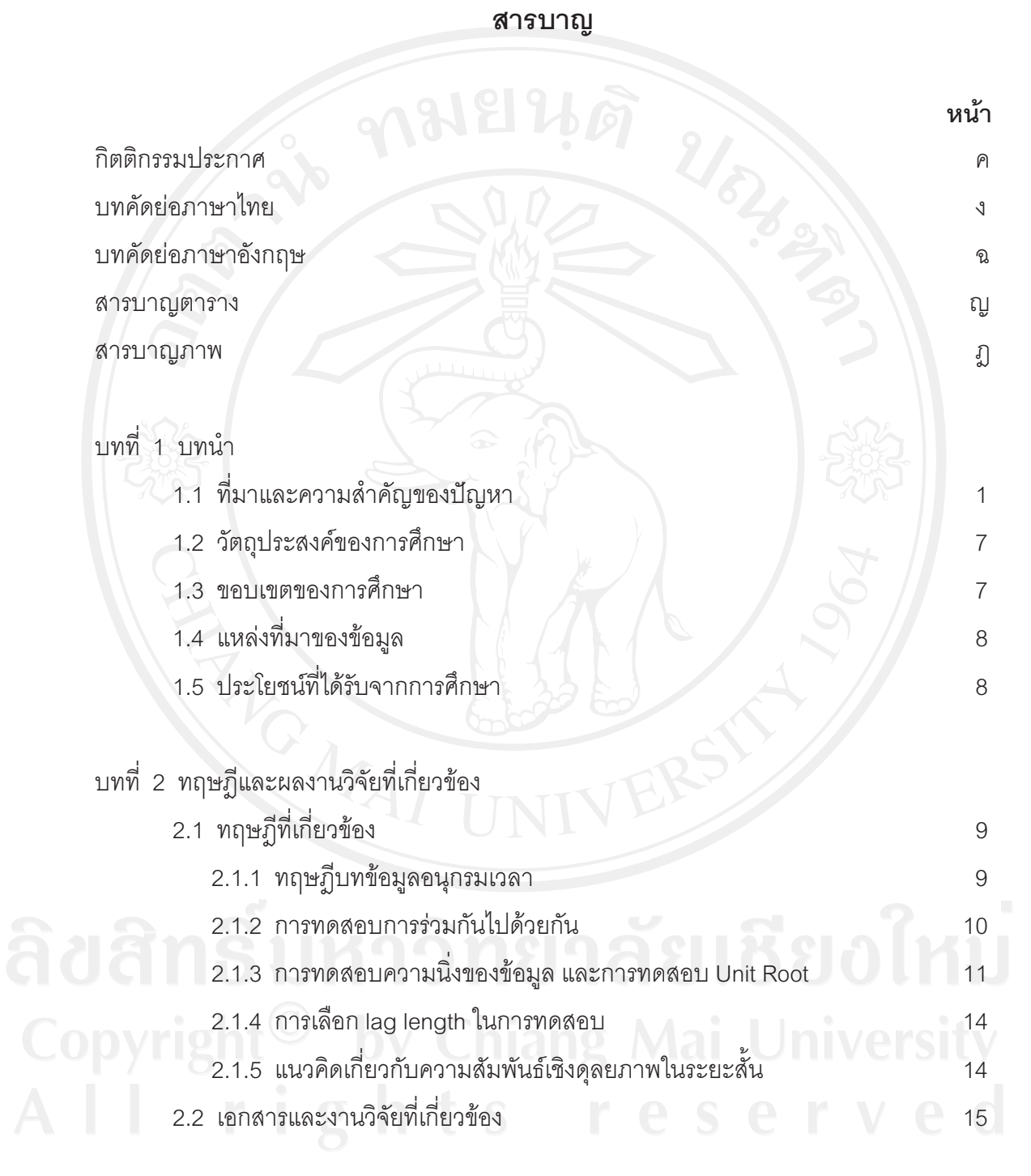

ซ

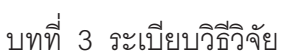

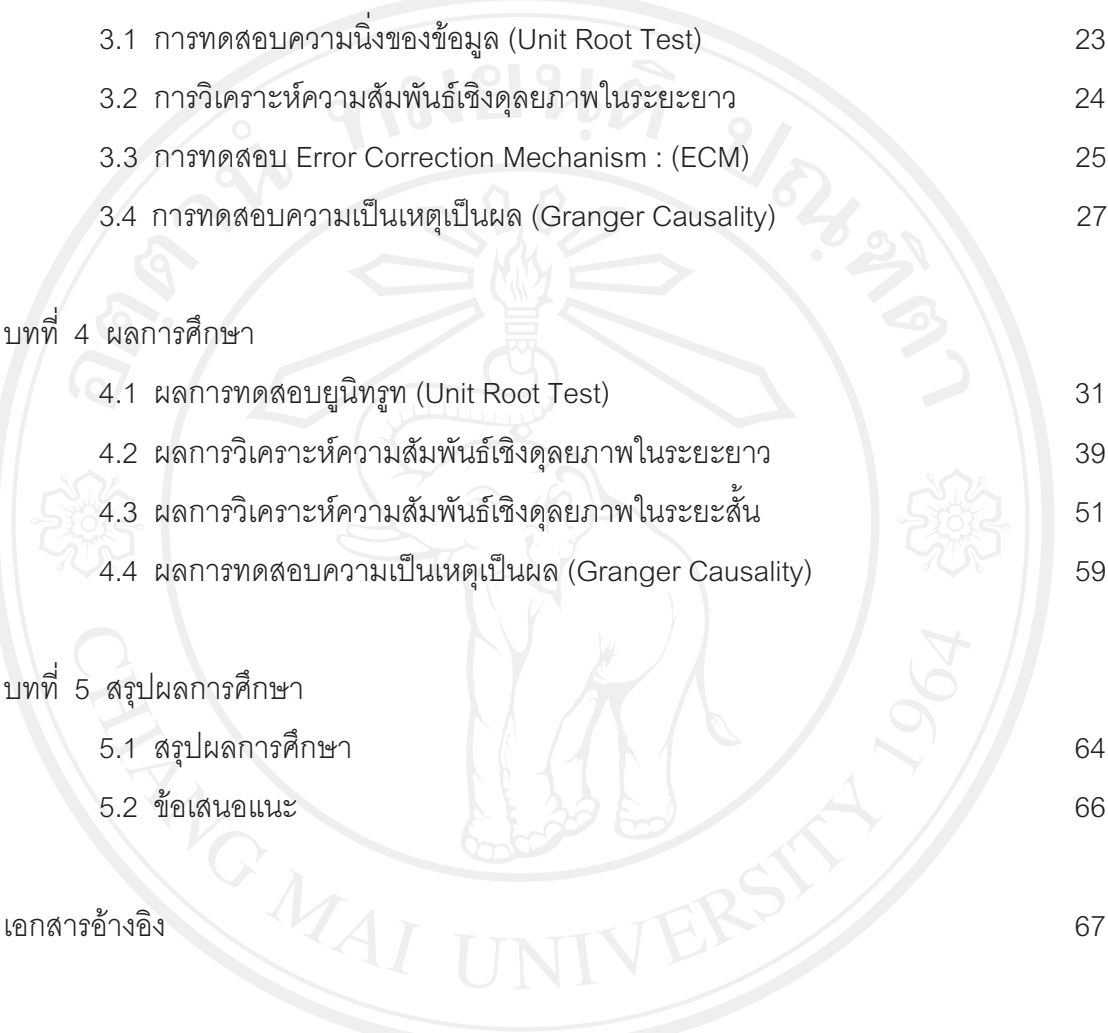

ภาคผนวก

 $\ensuremath{\mathbb{L}}$ 

 $\mathbf{u}$ 

Co<sup>ds: Singu</sup> de Lation de Lation de Latin de Latin de la Teneral de la Teneral de la Teneral de la Teneral de la Teneral de la Teneral de la Teneral de la Teneral de la Teneral de la Teneral de la Teneral de la Teneral de

## สารบาญตาราง

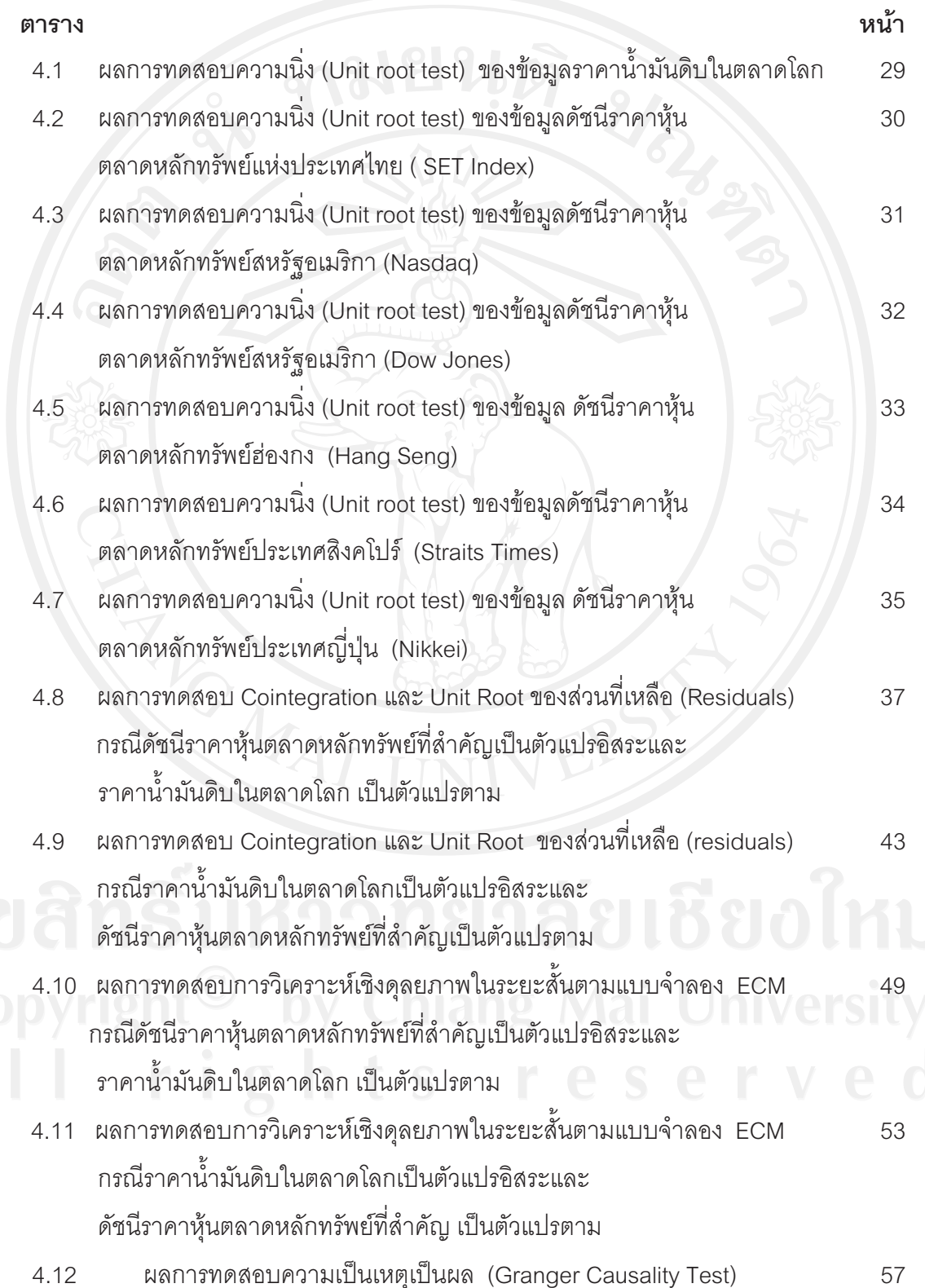

## สารบาญภาพ

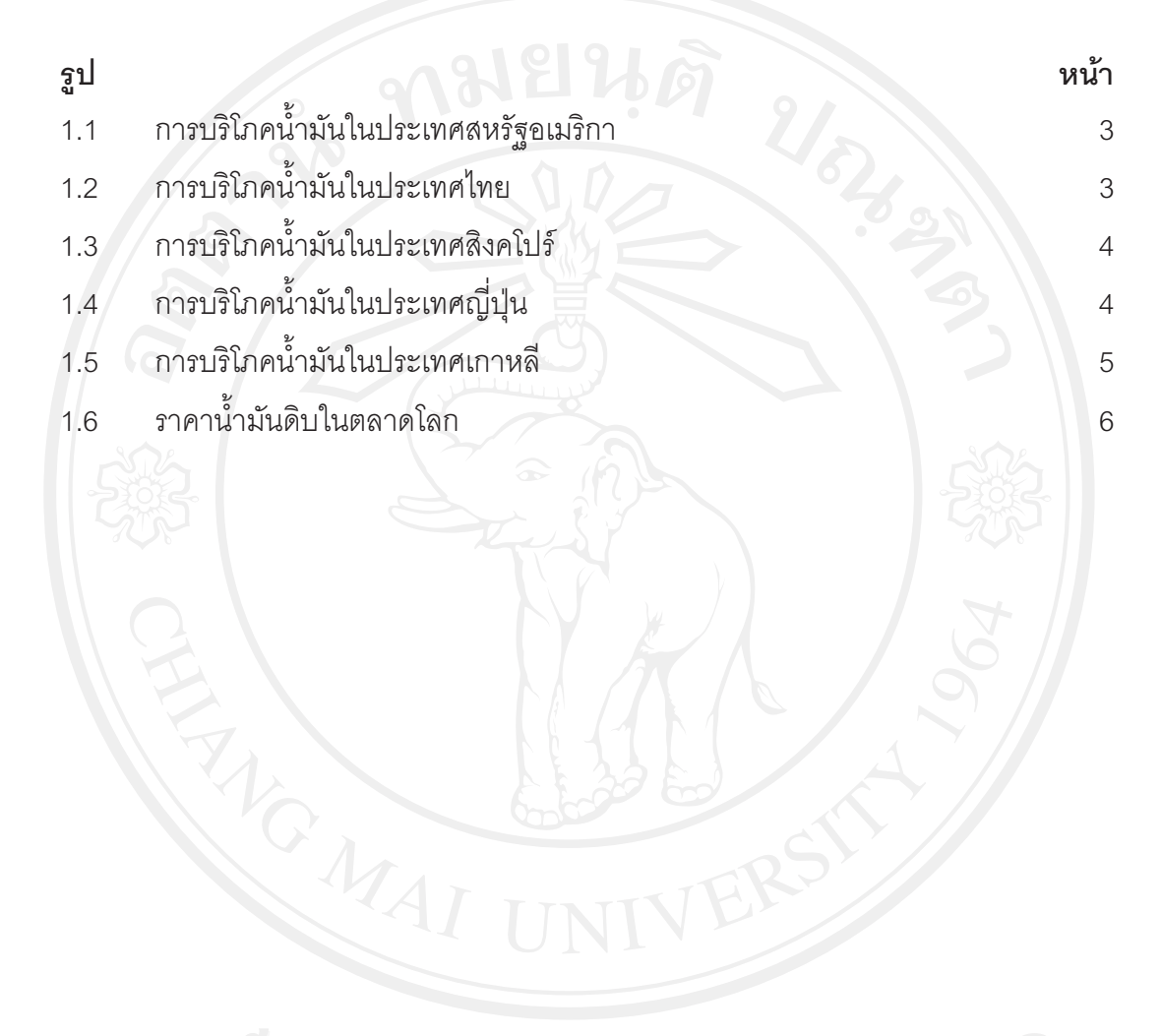